### <span id="page-0-0"></span>Lecture 3: Environment-based computations Functions as values. Tail recursion

Mircea Marin West University of Timișoara [mircea.marin@e-uvt.ro](mailto:mmarin@info.uvt.ro)

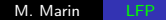

# <span id="page-1-0"></span>Recap from Lecture 2

What is the  $\lambda$ -calculus?

The smallest language for FP. It consists of

**1** A language to write expressions, also known as terms.

 $t ::= x \mid \lambda x. t_1 \mid t_1 \mid t_2$ 

where  $x$  is a variable and

- $\bullet$   $\lambda x.t$  is an abstraction with intended reading "the function which, for input  $x$  computes the value of  $t$ ."
	- $\Delta x$  is the binder of the abstraction
	- $\bullet$  *t* is the body (or scope) of the abstraction
- $t_1$   $t_2$  is an application:  $t_1$  is applied to argument  $t_2$ .
- 2 Transformation rules

 $\alpha$ -conversion:  $\lambda x.t \rightarrow_{\alpha} \lambda y.[y/x]t$ if  $[y/x]t$  is a capture-free substitution. β-reduction:  $(\lambda x.t_1) t_2 \rightarrow_B [t_2/x] t_1$ if  $[t_2/x]t_1$  is a capture-fre[e s](#page-0-0)[ub](#page-2-0)[st](#page-0-0)[it](#page-1-0)[ut](#page-2-0)[io](#page-0-0)[n.](#page-57-0)  $\Omega$ 

### <span id="page-2-0"></span>Racket and the  $\lambda$ -calculus

The  $\lambda$ -calculus is the core language of Racket  $\Rightarrow$  Racket recognizes the expressions of the  $\lambda$ -calculus, but we should write them in a slightly different way:

(lambda  $(x)$  t) instead of  $\lambda x.t$  $(t_1 t_2)$  instead of  $t_1 t_2$ 

#### Remarks

- **1** For efficiency reasons, Racket has built-in values for many useful datatypes including many predefined functions.
- **2** The editor of Racket allows us to view the referenced-based representation of  $\lambda$ -terms
	- $\bullet$  If we hover the mouse over a binder, the editor highlights the occurrences bound to it.

イロメ イ何メ イヨメ イヨメー

E

 $2990$ 

• If we hover the mouse over a variable occurrence, we see a reference to its corresponding binder.

### Racket and the  $\lambda$ -calculus

Referenced-based representations of expressions (snapshot)

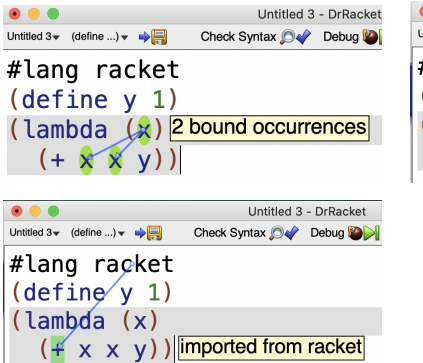

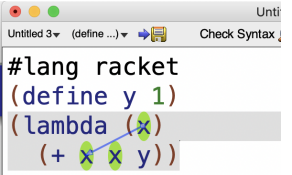

**∢ロト ⊀母 ▶ ∢∃ ▶ ∢∃ ▶**..

 $200$ 

The purpose of  $\alpha$ -conversion

 $\alpha$ -conversion allows us to do harmless renamings of parameters of functions.

#### Example

Suppose  $y$  is a global variable with a given value.

 $\bullet$   $\lambda$ x.y is the function which, for every input x, returns the value of y.

$$
\lambda x.y \rightarrow_{\alpha} \lambda z.[z/x]y = \lambda z.y
$$

is harmless because  $\lambda x. y$  and  $\lambda z. y$  are describe the same function. But we are not allowed to perform the variable-capture substitution

$$
\lambda x.y \to \lambda y.[y/x]y = \lambda y.y
$$

 $QQ$ 

∍

because  $\lambda x. y$  and  $\lambda y. y$  describe different functions.

The purpose of  $\beta$ -reduction

 $\beta$ -reduction simulates the first-step of evaluating a function call: We replace in the body of the function the formal parameters with the input arguments.

### Example (Evaluation in Racket)

(define y 7) > ((lambda (x) (+ x y)) 5)  $\rightarrow$ <sub>β</sub> [7/y] [5/x] (+ x y)  $= (+ 5 7)$  $\rightarrow$  12  $>$  ((lambda (x) (lambda (y)  $(+ x y)$ ) 6)  $\rightarrow$ <sub>β</sub> [6/x](lambda (y) (+ x y)) = (lambda (y) (+ 6 y))

Remark:  $+$  and y have free occurrences  $\Rightarrow$  to use them, we need to know where to find their values.

- ④ 骨 ≯ ④ 目 ≯ ④ 目 ≯

 $\Omega$ 

### Environment-based computations

 $Environment = data structure which stores the values of variables$ with free occurrences

- $\bullet$  Environment  $=$  a list of frames.
- Every frame is a table of values for some variables.

#### Example (Environment  $E$  with two frames)

$$
E \left( \begin{array}{c|c} z & y & \text{rabc} \\ \hline x & z & z \\ \hline \end{array} \right)
$$

- The first frame is the top frame.
- Variable lookup:  $E(var)$  is the value of var found in the first frame, from top to bottom (or left to right) which contains a value for var:

$$
E(x) = 4
$$
,  $E(y) =$ "abc",  $E(z) = 5$   
\n $E(t)$  is not defined.  
\nThe binding  $z \mapsto 8$  is shadowed by the binding  $z \mapsto 5$  in the top frame.

 $\circ$   $\circ$ 

All evaluations are performed w.r.t. a **global environment** which stores the values of variables with free occurrences in expressions.

The global environment is initialized with bindings for predefined variables when we start the system

Built-in functions names are predefined variables with functions as values

The value of an expression  $\exp r$  in an environment E is computed in two steps:

- $\bullet$  All variables x in expr are replaced with  $E(x)$
- <sup>2</sup> The new expression is evaluated using the rules of evaluation.

## Evaluation of expressions

Example

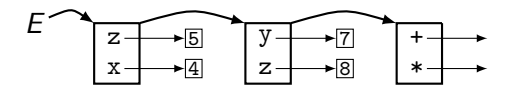

The value of  $(+ x (* y z))$  in E is computed as follows:

$$
(+ \underline{x} (* \underline{y} \underline{z})) \rightarrow (+ 4 (\underline{* 7 5)}) \rightarrow (+ 4 35) \rightarrow 39
$$

#### Remark

From now on we will always assume implicitly that the environment has a frame with bindings for all built-in operations and constants.

つくへ

## Environment-based computations

The interpretation of definitions

When the interpreter reads a definition

```
(define var expr)
```
in an environment  $E$ , it does the following:

- $\bullet$  It computes the value v of expr in E
- **2** It adds the binding var  $\mapsto$  v to the top frame of E.

#### Example

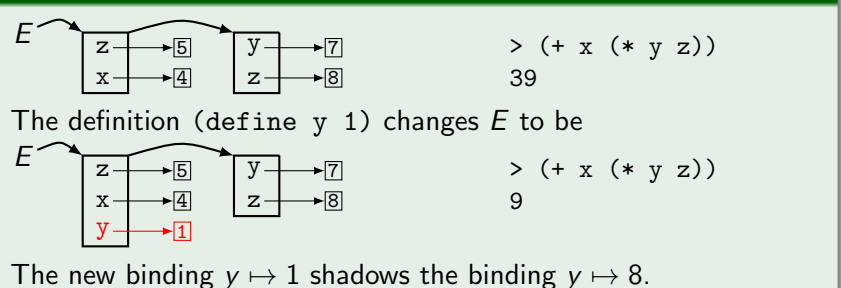

 $2990$ 

Bindings can shadow each other, but they can not be overwritten

 $\Rightarrow$  (define *var expr)* 

is prohibited in an environment  $E$  which has a binding of var in the first frame.

#### Example

We can not redefine x and z in environment

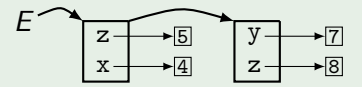

but we can define y.

 $Block = sequence of definitions and expressions, which ends with an$ expression.

 $\bullet$  (local [ ] comp<sub>1</sub> ... comp<sub>n</sub> expr) is a special form for the block made of the sequence of components  $comp_1, \ldots$ ,  $comp_n$  followed by expr.

The evaluation of such a block in an environment  $E$  proceeds as follows:

- $\bullet$  E is extended with a temporary top frame, initially empty.
- 2 The all components of the block are interpreted one by one:
	- the block definitions add bindings to the (initially empty) top frame
	- $\bullet$  expr is evaluated and its value is returned as value of the block

 $200$ 

**3** E is restored by discarding its temporary top frame.

#### Example

#### Remark

(println expr)

prints the value of  $\exp r$  on a new line, and returns the value  $\# \lt \text{void}$ .

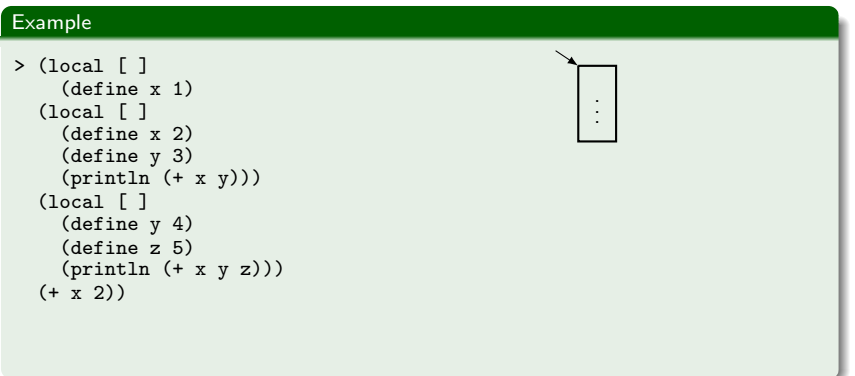

#### Example

#### Remark

(println expr)

prints the value of  $\exp r$  on a new line, and returns the value  $\# \lt \text{void}$ .

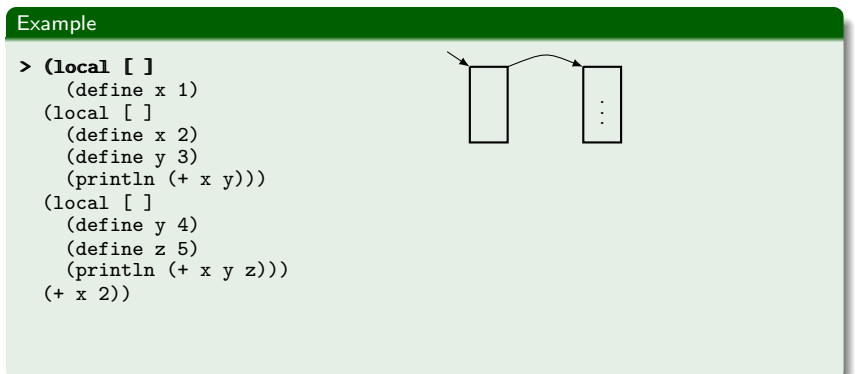

#### Example

#### Remark

(println expr)

prints the value of  $\exp r$  on a new line, and returns the value  $\# \lt \text{void}$ .

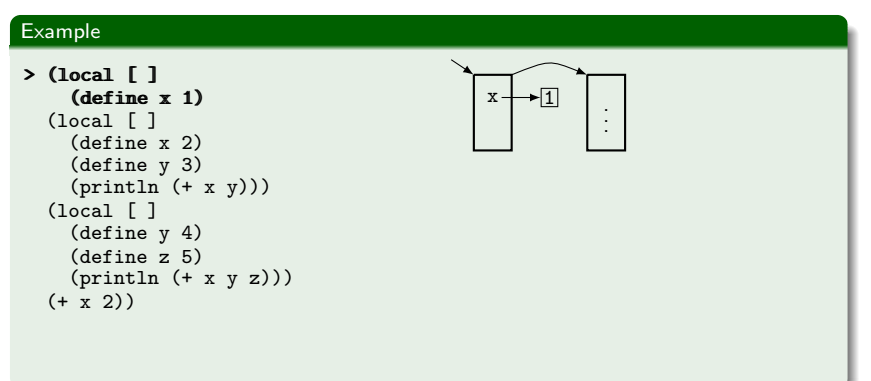

#### Example

#### Remark

(println expr)

prints the value of  $\exp r$  on a new line, and returns the value  $\# \lt \text{void}$ .

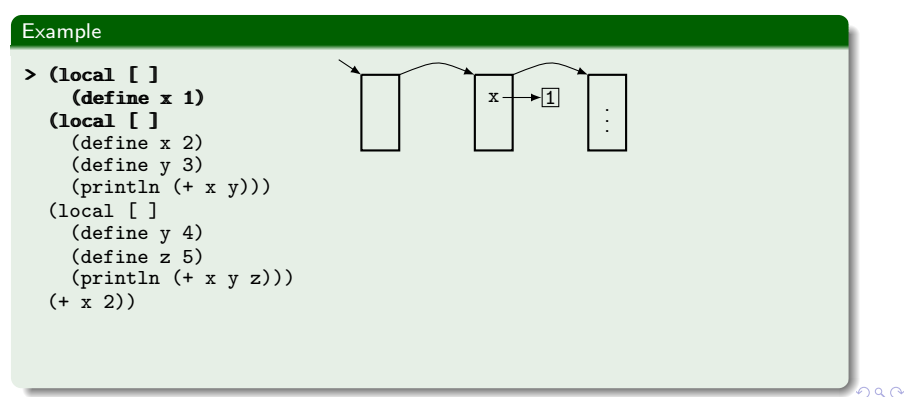

#### Example

#### Remark

(println expr)

prints the value of  $\exp r$  on a new line, and returns the value  $\# \lt \text{void}$ .

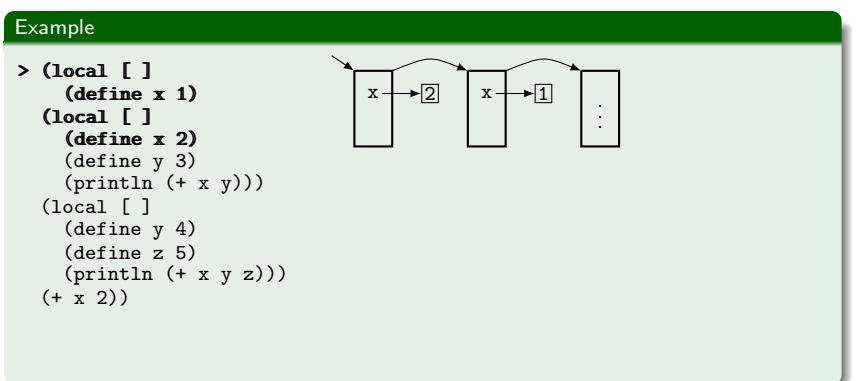

#### Example

#### Remark

(println expr)

prints the value of  $\exp r$  on a new line, and returns the value  $\# \lt \text{void}$ .

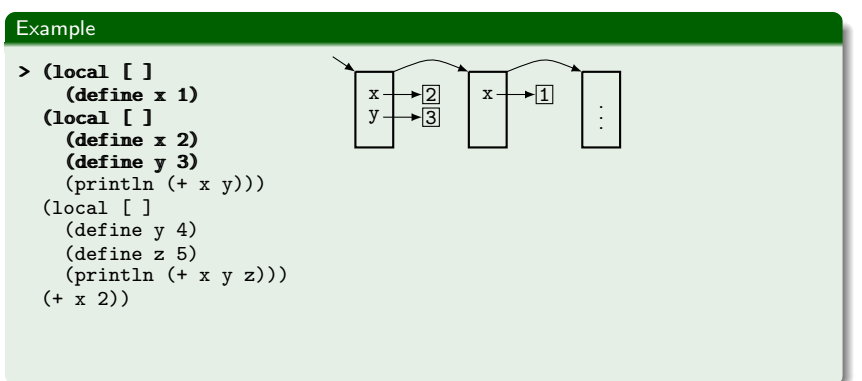

#### Example

#### Remark

(println expr)

prints the value of  $\exp r$  on a new line, and returns the value  $\# \lt \text{void}$ .

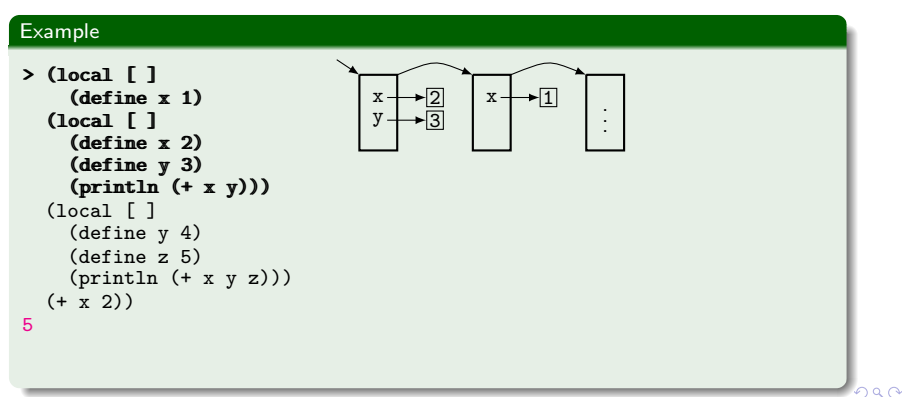

#### Example

#### Remark

(println expr)

prints the value of  $\exp r$  on a new line, and returns the value  $\# \lt \text{void}$ .

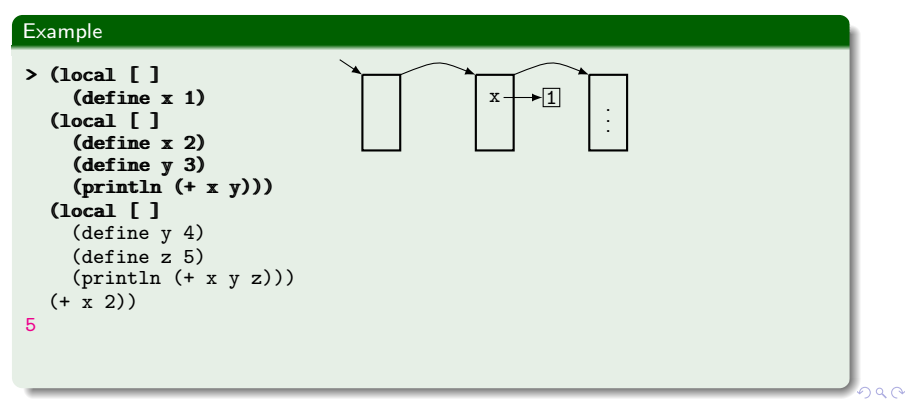

#### Example

#### Remark

(println expr)

prints the value of  $\exp r$  on a new line, and returns the value  $\# \lt \text{void}$ .

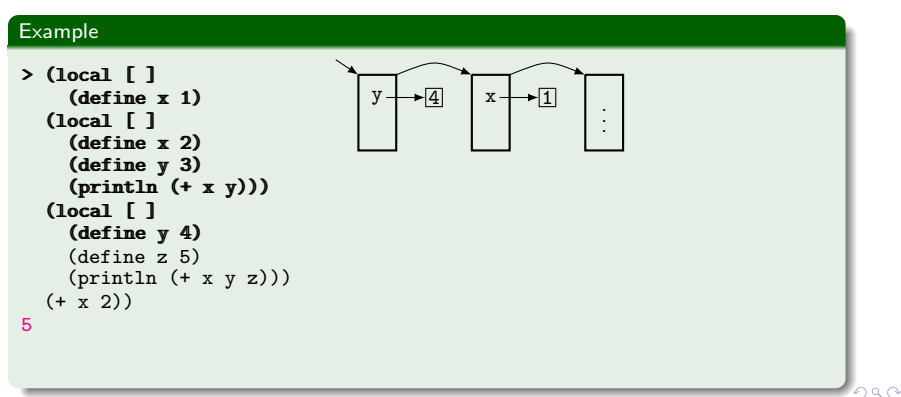

#### Example

#### Remark

(println expr)

prints the value of  $\exp r$  on a new line, and returns the value  $\# \lt \text{void}$ .

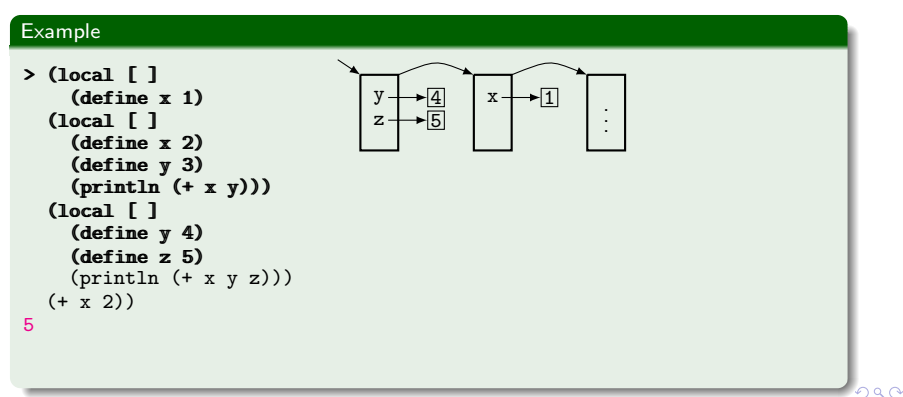

#### Example

#### Remark

(println expr)

prints the value of  $\exp r$  on a new line, and returns the value  $\# \lt \text{void}$ .

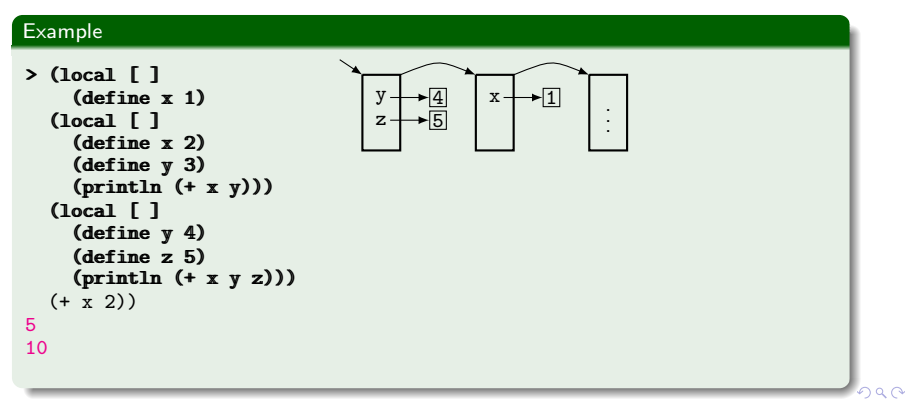

#### Example

#### Remark

(println expr)

prints the value of  $\exp r$  on a new line, and returns the value  $\# \lt \text{void}$ .

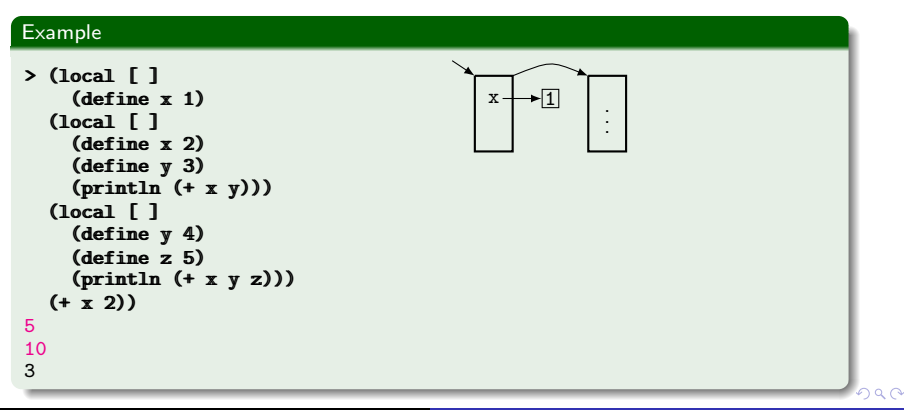

#### <span id="page-24-0"></span>Example

#### Remark

(println expr)

prints the value of  $\exp r$  on a new line, and returns the value  $\# \lt \text{void}$ .

We will use println to illustrate how block-structured evaluation works

Example  $>$  (local  $\lceil$  ] (define x 1) . .  $(local  $\lceil$  )$ . (define x 2) (define y 3) (println (+ x y)))  $(local \mid \cdot \mid)$ (define y 4) (define z 5)  $(println (+ x y z)))$  $(+ x 2)$ 5 10 3  $2990$ 

### <span id="page-25-0"></span>Other special forms with blocks

**1** The conditional form

...

 $\lceil \text{cond} \rceil$  [test<sub>1</sub> block<sub>1</sub>]

 $[test_n \ block_n]$ )

where  $test_1, \ldots, test_n$  are boolean expressions. The evaluation returns the value of the first block *block<sub>i</sub>* for which *test<sub>i</sub>* is true. If all tests are false, the evaluation returns value #<void>

- 2 Abstractions, which are used to define functions  $(\text{lambda}(x_1 \ldots x_n))$  block)
- <sup>3</sup> let and let\*:

```
(let ([var_1 expr_1] (let* ([var_1 expr_1]
```

```
block) block)
```
... ...  $[var_n exp r_n]$ )  $[var_n exp r_n]$  $200$ 

### <span id="page-26-0"></span>The boolean operators and and or

#### and and or are special forms: they are not functions!

**1** (and  $t_1$  ...  $t_n$ )

evaluates expressions  $t_1, \ldots, t_n$  from left to right.

- if it finds  $t_i$  with value #f, it returns #f
- otherwise, it returns the value of  $t_n$ .
- **2** (or  $t_1$  ...  $t_n$ )

evaluates expressions  $t_1, \ldots, t_n$  from left to right.

- if it finds  $t_i$  whose value is not #f, it returns the value of  $t_i$ .
- o otherwise, it returns #f.

REMARK: In Racket, all non-#f values are true. This is similar to language C, where anything non-zero is interpreted as true.

```
> (and 1 (lambda (x) x) #f) > (or #f 'abc "abc")
#f 'abc
> (and) > (or)
#t #f> (and 1 "abc" 'abc)
'abc
                              \Omega
```
 $(if test expr_1 exp_2)$ 

is equivalent with

 $\text{cond}$  [test expr<sub>1</sub>]  $[#t expr<sub>2</sub>]$ 

> • cond is more general than if, also because its branches can be blocks.

• The branches of if must be expressions.

- The value of (lambda  $(x_1 \ldots x_n)$  block) in an environment E is the pair  $\langle$  (lambda  $(x_1 \ldots x_n)$  block),  $E \rangle$ 
	- $\triangleright$  Such a value is called lexical closure or function closure or closure: it is a pair made of (1) the textual definition of the function and  $(2)$  the environment where f was created.
- If f has value  $\langle$  (lambda  $(x_1 \ldots x_n)$  block), E then the value of  $(f<sup>'</sup>t<sub>1</sub> ... t<sub>n</sub>)$  in  $E'$  is computed as follows:
	- Sompute the values  $v_1, \ldots, v_n$  of  $t_1, \ldots, t_n$  in  $E'$
	- $\blacktriangleright$  create the temporary environment

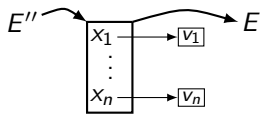

つくい

and compute  $v =$ the value of block in  $E''$ 

return v as the value of  $(f t_1 ... t_n)$  in  $E'$ .

## The evaluation of function calls

Illustrated example

Consider the environments  $E_1$  and  $E_2$  where

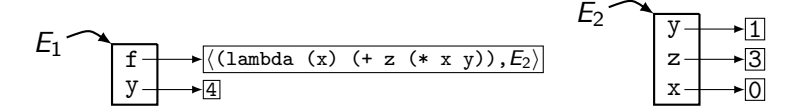

What is the value of  $(f \, y)$  in  $E_1$ ?

### The evaluation of function calls

Illustrated example

Consider the environments  $E_1$  and  $E_2$  where

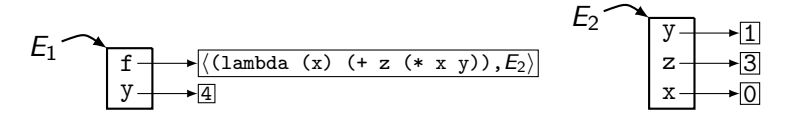

What is the value of  $(f \, y)$  in  $E_1$ ?

(f y) in 
$$
E_1 \rightarrow
$$
 (f 4) in  $E_1 \rightarrow$  (+ z (\* x y)) in E'  
where

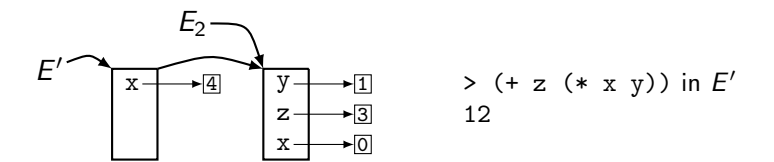

### The evaluation of function calls

Illustrated example

Consider the environments  $E_1$  and  $E_2$  where

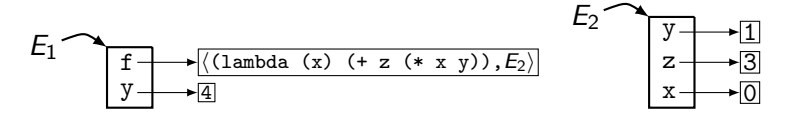

What is the value of  $(f \, y)$  in  $E_1$ ?

(f y) in 
$$
E_1 \to
$$
 (f 4) in  $E_1 \to$  (+ z (\* x y)) in E'

where

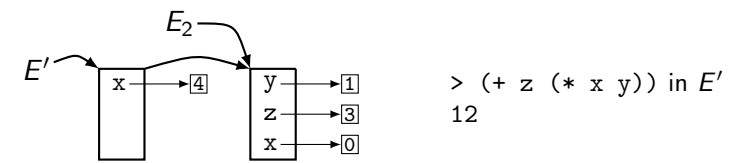

 $\Rightarrow$  the value of (f y) in  $E_1$  is 12.

4日)

 $299$ 

∍

э -b

 $\triangleright$  Recursion = technique that allows us to break a problem into one or more subproblems similar to the initial problem.

 $\Omega$ 

Remember that:

- $\triangleright$  Recursion = technique that allows us to break a problem into one or more subproblems similar to the initial problem.
- $\blacktriangleright$  In functional programming
	- A function is recursive when it calls itself directly or indirectly.
	- A data structure is recursive if it is defined in terms of itself.
	- All repetitive computations can be performed only by recursion.

Remember that:

- $\triangleright$  Recursion = technique that allows us to break a problem into one or more subproblems similar to the initial problem.
- $\blacktriangleright$  In functional programming
	- A function is recursive when it calls itself directly or indirectly.
	- A data structure is recursive if it is defined in terms of itself.
	- All repetitive computations can be performed only by recursion.

 $200$ 

### Why learn recursion?

Remember that:

- $\triangleright$  Recursion = technique that allows us to break a problem into one or more subproblems similar to the initial problem.
- $\blacktriangleright$  In functional programming
	- A function is recursive when it calls itself directly or indirectly.
	- A data structure is recursive if it is defined in terms of itself.
	- All repetitive computations can be performed only by recursion.

 $200$ 

### Why learn recursion?

 $\blacktriangleright$  New way of thinking

Remember that:

- $\triangleright$  Recursion = technique that allows us to break a problem into one or more subproblems similar to the initial problem.
- $\blacktriangleright$  In functional programming
	- A function is recursive when it calls itself directly or indirectly.
	- A data structure is recursive if it is defined in terms of itself.
	- All repetitive computations can be performed only by recursion.

つくい

### Why learn recursion?

- $\blacktriangleright$  New way of thinking
- $\blacktriangleright$  Powerful programming tool

Remember that:

- $\triangleright$  Recursion = technique that allows us to break a problem into one or more subproblems similar to the initial problem.
- $\blacktriangleright$  In functional programming
	- A function is recursive when it calls itself directly or indirectly.
	- A data structure is recursive if it is defined in terms of itself.
	- All repetitive computations can be performed only by recursion.

つくい

### Why learn recursion?

- $\blacktriangleright$  New way of thinking
- $\blacktriangleright$  Powerful programming tool
- $\triangleright$  Divide-and-conquer paradigm

Remember that:

- $\triangleright$  Recursion = technique that allows us to break a problem into one or more subproblems similar to the initial problem.
- $\blacktriangleright$  In functional programming
	- A function is recursive when it calls itself directly or indirectly.
	- A data structure is recursive if it is defined in terms of itself.
	- All repetitive computations can be performed only by recursion.

 $200$ 

### Why learn recursion?

- $\blacktriangleright$  New way of thinking
- $\blacktriangleright$  Powerful programming tool
- $\triangleright$  Divide-and-conquer paradigm

### Many computations and data structures are naturally recursive

## Recursive function definitions

General structure

- A simple base case (or base cases): a terminating scenario that does not use recursion to produce an answer.
- One or more recursive cases that reduce the computation, directly or indirectly, to simpler computations of the same kind.
	- $\triangleright$  To ensure termination of the computation, the reduction process should eventually lead to base case computations.

## Recursive function definitions

General structure

- A simple base case (or base cases): a terminating scenario that does not use recursion to produce an answer.
- One or more recursive cases that reduce the computation, directly or indirectly, to simpler computations of the same kind.
	- $\triangleright$  To ensure termination of the computation, the reduction process should eventually lead to base case computations.

### Classic recursive functions:

- **1** Factorial function
- <sup>2</sup> Fibonacci function
- **3** Ackermann function
- <sup>4</sup> Euclid's Greatest Common Divisor (GCD) function

- **1** Try to break a problem into subparts, at least one of which is similar to the original problem.
	- There may be many ways to do so. For example, if  $m, n \in \mathbb{N}$ and  $m > n > 0$  then  $gcd(m, n) = gcd(m - n, n)$ , or  $gcd(m, n) = gcd(n, m \mod n)$
- **2** Make sure that recursion will operate correctly:
	- $\triangleright$  there should be at least one base case and one recursive case (it's OK to have more)
	- $\blacktriangleright$  The test for the base case must be performed before the recursive calls.
	- $\triangleright$  The problem must be broken down such that a base case is always reached in a finite number of recursive calls.
	- $\blacktriangleright$  The recursive call must not skip over the base case.
	- $\blacktriangleright$  The non-recursive portions of the subprogram must operate correctly.

 $200$ 

Case study: computation of the factorial

(define (fact n) (if (= n 0) 1 (\* n (fact (- n 1)))))

Q1: What is the space and time complexity of computing (fact n) when  $n \in \mathbb{N}$ ?

 $\Omega$ 

### The factorial function

Time and space complexity of computation

(define (fact n) (if  $(= n 0) 1$   $(* n (fact (- n 1))))$ )

$$
\frac{(\text{fact 4}) \text{ in } E}{(\ast \text{ n} (\ast \text{ n} (\text{fact 3})) \text{ in } \boxed{\underline{n} + \boxed{4}} + E} \times \text{space}
$$
\n  
\n
$$
(\ast \text{ n} (\ast \text{ n} (\ast \text{ n} (\text{fact 1}))) \text{ in } \boxed{\underline{n} + \boxed{3}} \cdot \boxed{\underline{n} + \boxed{4}} + E
$$
\n  
\n
$$
(\ast \text{ n} (\ast \text{ n} (\ast \text{ n} (\ast \text{ n} (\text{fact 1})))) \text{ in } \boxed{\underline{n} + \boxed{2}} \cdot \boxed{\underline{n} + \boxed{3}} \cdot \boxed{\underline{n} + \boxed{4}} + E
$$
\n  
\n
$$
(\ast \text{ n} (\ast \text{ n} (\ast \text{ n} (\ast \text{ n} (\ast \text{ n} (\text{fact 0})))))) \text{ in } \boxed{\underline{n} + \boxed{1}} \cdot \boxed{\underline{n} + \boxed{2}} \cdot \boxed{\underline{n} + \boxed{3}} \cdot \boxed{\underline{n} + \boxed{3}} \cdot E
$$
\n  
\n
$$
(\ast \text{ n} (\ast \text{ n} (\ast \text{ n} (\ast \text{ n} (\ast \text{ n} 1)))) \text{ in } \boxed{\underline{n} + \boxed{1}} \cdot \boxed{\underline{n} + \boxed{2}} \cdot \boxed{\underline{n} + \boxed{3}} \cdot \boxed{\underline{n} + \boxed{4}} \cdot E
$$
\n  
\n
$$
(\ast \text{ n} (\ast \text{ n} (\ast \text{ n} 1))) \text{ in } \boxed{\underline{n} + \boxed{2}} \cdot \boxed{\underline{n} + \boxed{3}} \cdot \boxed{\underline{n} + \boxed{3}} \cdot \boxed{\underline{n} + \boxed{4}} \cdot E
$$
\n  
\n
$$
(\ast \text{ n} (\ast \text{ n} (\ast \text{ n} 1))) \text{ in } \boxed{\underline{n} + \boxed{2}} \cdot \boxed{\underline{n} + \boxed{3}} \cdot E
$$
\n  
\n
$$
(\ast \text{ n} (\ast \text{ n} 2)) \text{ in } \boxed{\underline{n} + \boxed{3}} \cdot \boxed{\underline{n} + \boxed{4}} \cdot E
$$
\n  
\n
$$
(\ast \text{ n} \circ \text{ n} (\ast \text{ n} 2)) \text{ in } \boxed{\underline{n} + \boxed{3}} \cdot \boxed
$$

space

Case study: computation of the factorial

$$
(define (fact n)
$$
  
(if (= n 0) 1 (\* n (fact (- n 1)))))

- $Q1$ : What is the space and time complexity of computing (fact n) when  $n \in \mathbb{N}$ ?
- A1: The computation of  $(fact n)$  has time complexity  $2 \cdot (n+1) = O(n)$ space complexity  $O(n)$ : the maximum number of frames added to E is  $n+1$

Case study: computation of the factorial

$$
(define (fact n)
$$
  
(if (= n 0) 1 (\* n (fact (- n 1)))))

- $Q1$ : What is the space and time complexity of computing (fact n) when  $n \in \mathbb{N}$ ?
- A1: The computation of  $(fact n)$  has time complexity  $2 \cdot (n+1) = O(n)$ space complexity  $O(n)$ : the maximum number of frames added to E is  $n+1$
- Q2: Can we reduce the space complexity?

Case study: computation of the factorial

$$
(define (fact n)
$$
  
(if (= n 0) 1 (\* n (fact (- n 1)))))

- $Q1$ : What is the space and time complexity of computing (fact n) when  $n \in \mathbb{N}$ ?
- A1: The computation of  $(fact n)$  has time complexity  $2 \cdot (n+1) = O(n)$ space complexity  $O(n)$ : the maximum number of frames added to E is  $n+1$
- Q2: Can we reduce the space complexity?
- A2: Main idea: Add an extra argument to accumulate and propagate the result computed so far. (define (fact n) (fact-acc n 1)) (define (fact-acc n a)  $(if (= n 0) a (factor-acc (- n 1) (* a n))))$

Case study: computation of the factorial

$$
(define (fact n)
$$
  
(if (= n 0) 1 (\* n (fact (- n 1)))))

- $Q1$ : What is the space and time complexity of computing (fact n) when  $n \in \mathbb{N}$ ?
- A1: The computation of  $(fact n)$  has time complexity  $2 \cdot (n+1) = O(n)$ space complexity  $O(n)$ : the maximum number of frames added to E is  $n+1$
- Q2: Can we reduce the space complexity?
- A2: Main idea: Add an extra argument to accumulate and propagate the result computed so far.

```
(define (fact n) (fact-acc n 1))
```

```
(define (fact-acc n a)
```
 $(if (= n 0) a (fact-acc (- n 1) (* a n))))$ 

• (fact-acc n a) computes  $n! \cdot a$ , therefore (fact-acc n 1) computes n!

 $200$ 

### The factorial function

Towards a space-efficient implementation

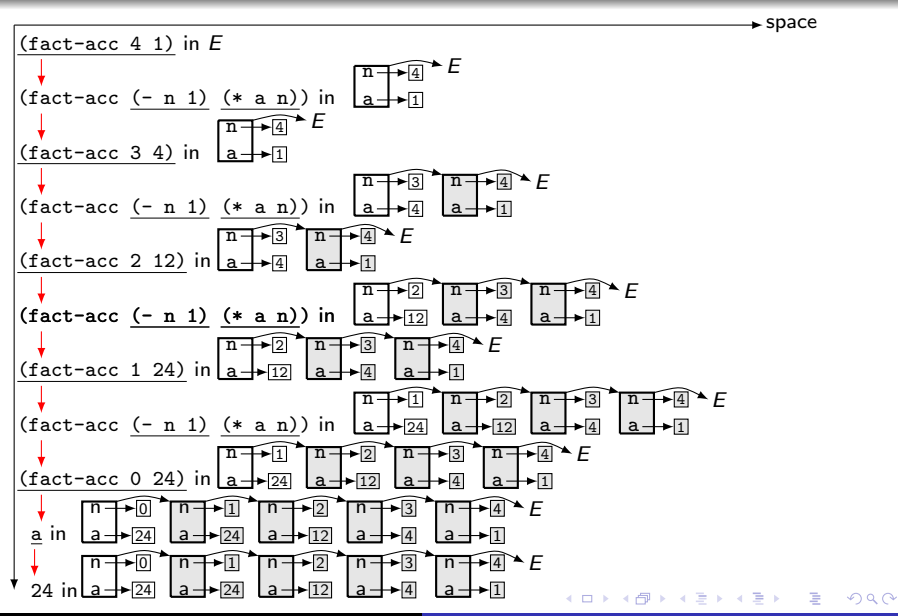

M. Marin [LFP](#page-0-0)

### A space-efficient implementation Tail call optimization

```
(define (fact n) (fact-acc n 1))
(define (fact-acc n a)
  (if (= n 0) 1 (fact-acc (- n 1) (* a n))))
```
Clever compilers and interpreters recognize the fact that the gray-colored frames are useless:

- The gray frames can be discarded by a garbage-collector  $\Rightarrow$  the space complexity of computing (fact-acc n 1) becomes  $constant, O(1)$  (see next slide).
- This technique of saving memory is called tail call optimization
	- $\blacktriangleright$  Tail call optimization can be applied whenever the recursive call is the last action in the body of a recursive function.
	- $\triangleright$  Functions written in this way (including  $factor$ act-acc) are called tail recursive.

 $200$ 

• Most languages, including RACKET, Java, C++ implement tail call optimization.

### Tail call optimization

Example: computation of (fact-acc 4 1) with tail call optimization

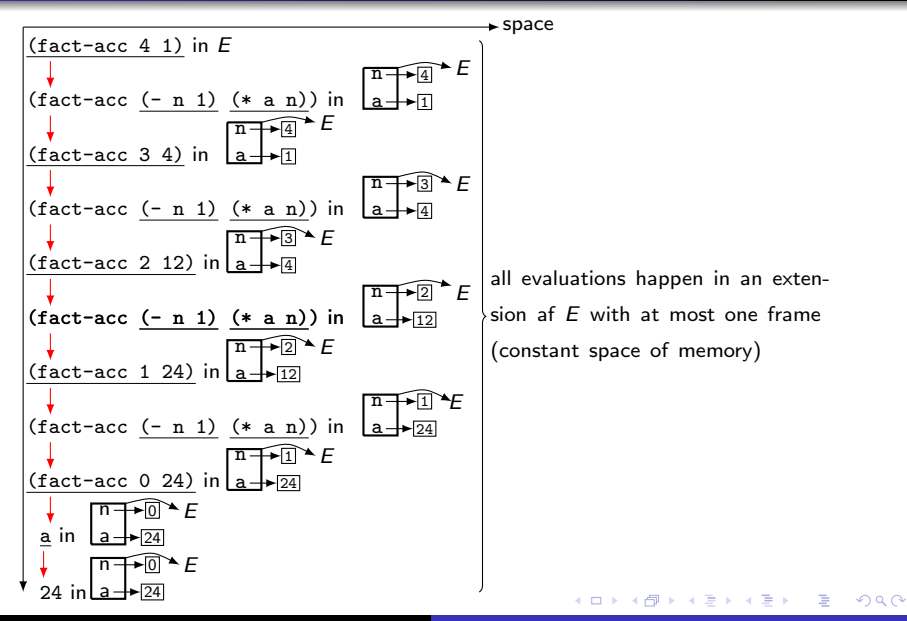

The Fibonacci function

```
(define (fib n)
  (if (or (= n 0) (= n 1))1
     (+ (fib (- n 1)) (fib (- n 2))))
```
The computation of (fib n) for  $n > 0$  has a tree-like structure.

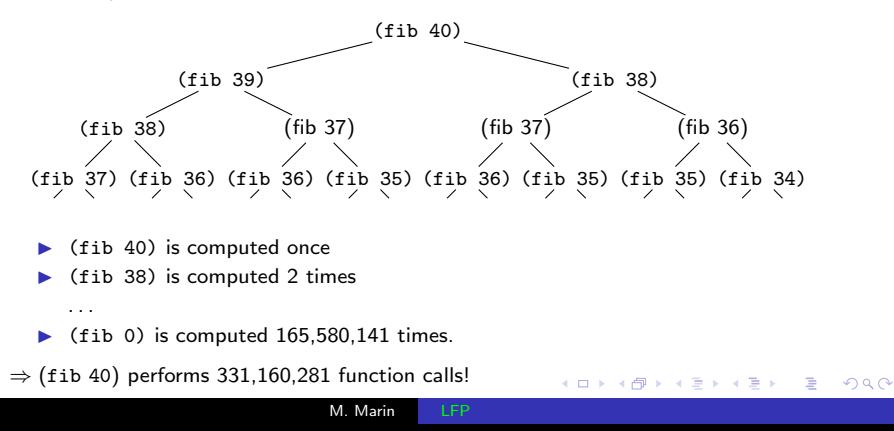

#### A tail recursive definition

Add 2 extra arguments to accumulate and propagate the values of two successive Fibonacci numbers:

- ▶ Suppose  $f_n$  is the value of (fib *n*) for  $n > 0$ .
- $\triangleright$  To compute  $f_n$ , we call (fib-acc n  $f_0$   $f_1$ ) whose computation evolves as follows:

$$
\begin{array}{rcl}\n\text{(fib-acc } n \ f_0 \ f_1) & \rightarrow & \text{(fib-acc } n-1 \ f_1 \ f_2) \\
& \rightarrow & \text{(fib-acc } n-2 \ f_2 \ f_3) \\
& \rightarrow & \dots \\
& \rightarrow & \text{(fib-acc } k \ f_{n-k} \ f_{n-k+1}) \\
& \rightarrow & \dots \\
& \rightarrow & \text{(fib-acc 0 } f_n \ f_{n+1}) \\
& \rightarrow & f_n\n\end{array}
$$
\n
$$
\begin{array}{rcl}\n\text{(define (fib-acc n a1 a2)} \\
\text{(if (= n 0)} \\
\text{a1} \\
\text{(fib-acc (- n 1) a2 (+ a1 a2))}))\n\end{array}
$$

### Another example of tail call optimized computation Computation of  $f_4$  with (fib-acc 4 1 1)

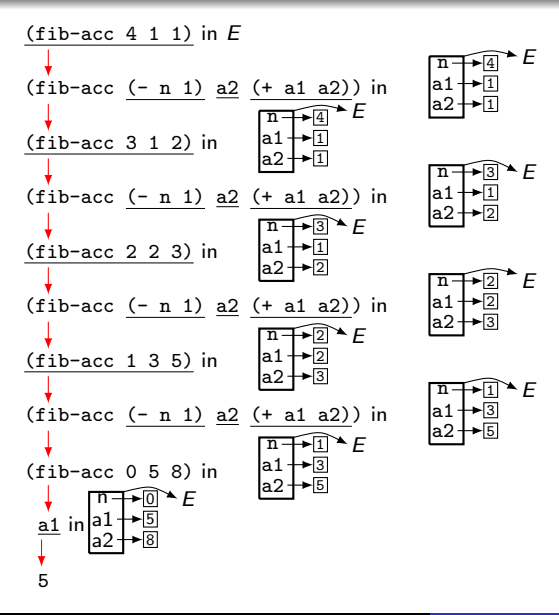

 $299$ 

#### **Remarks**

- (fib n) has time complexity  $O(2^n)$  and space complexity  $O(n)$
- (fib-acc n 1 1) has time complexity  $O(n)$  and space complexity  $O(1)$ :
	- The tail call optimized computation of the Fibonacci number  $f_n$  with (fib-acc n 1 1) is similar to the computation of  $f_n$ with the imperative program:

```
a1=1; a2=1;
for (i = n; i > 0; i--) { tmp=a1;
                        a1=a2;
                        a2=tmp+a2;
}
return a1;
```
 $200$ 

### Is recursive computation fast?

- Yes: some tail-recursive functions are remarkably efficient
- No: We can easily write elegant, but spectacularly inefficient recursive programs, e.g.

```
(define (fib n)
   (if (or (= n 0) (= n 1))1
      (+ (fib (-n 1)) (fib (-n 2))))
```
Recursion can take a long time if it needs to repeatedly recompute intermediate results

General principle: Whenever possible, use tail recursion to make your functions efficient.

<span id="page-57-0"></span>Environment-based computation is a standard technique to keep track of the meaning of names in a program.

- $\bullet$  Environment  $=$  list of frames; every frame is a table that maps distinct names to values.
- $\bullet$  Definitions add bindings to the top (=first) frame of the environment
- Evaluation of blocks extends the environment with a temporary top frame, to store the bindings of local definitions. The top frame and its bindings are garbage collected when block evaluation ends.
- In FP, all recursive computations are performed by recursion.
	- $\bullet$  Every recursive step extends environment with a new frame  $\Rightarrow$ deep recursive calls produce stack overflow
	- $\bullet$  Tail recursion  $=$  compiler optimization technique which garbage collects frames and bindings that become inaccessible

 $QQQ$